[www.KlausSchenck.de](http://www.klausschenck.de/) / Serie: **Fechterin Anne / 7. Vorbereitung** / S. 1 von 2 Serien-Ordner:<http://www.klausschenck.de/ks/veroeffentlichungen/fechtsport/index.html>

## Wie bereitest du/die Mannschaft sich auf den Gegner vor?

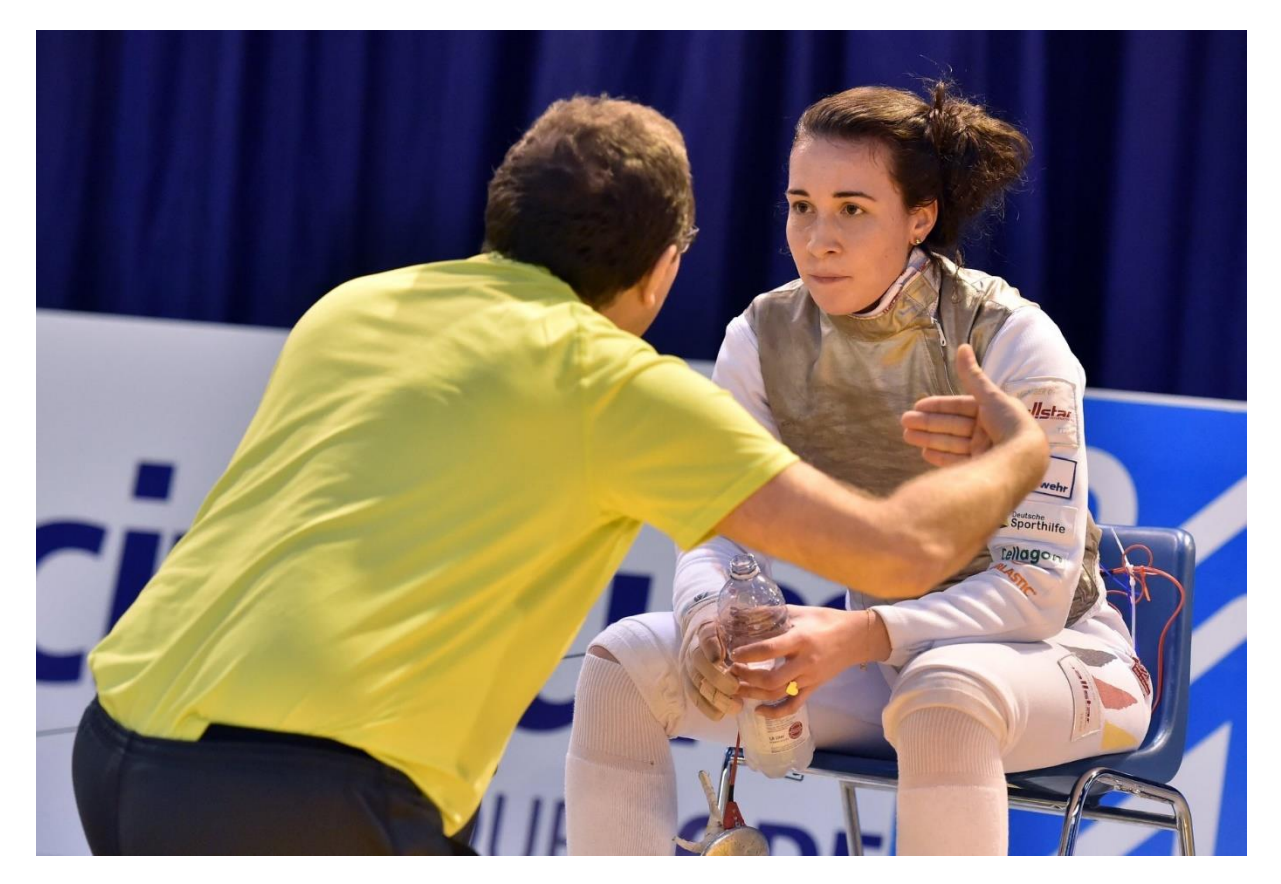

Bei einem Weltcup im Fechten finden am Freitag die Qualifikationswettkämpfe für den Einzelwettkampf und am Samstag die Hauptkämpfe mit den verbleibenden 64 Fechterinnen statt. Am Sonntag wird dann der Mannschaftsweltcup ausgefochten. Beim Mannschaftsweltcup ist es so, dass man aufgrund der Positionen auf der Weltrangliste immer vorher schon weiß, auf welche Mannschaften man trifft. Im Einzel muss man sich immer am Freitagabend nach den Qualifikationswettkämpfen auf seine Gegnerin vorbereiten. Für die Mannschaftswettkämpfe kann man sich deshalb gemeinsam mit dem Trainer und den Teamkolleginnen bereits vor Anreise zum Weltcup auf die gegnerische Mannschaft vorbereiten. Dies geschieht hauptsächlich durch Videoanalysen. Zum einen durch Videoanalysen vergangener Teamkämpfe, die man bereits gegen das Team geführt hat, aber auch durch Teamkämpfe anderer Mannschaften gegen die bevorstehenden Gegner. Dadurch kann man herausfinden, welche Taktiken und Ansätze andere Teams anwenden, in welchem Bereich der

 $\mathcal{L}_\text{max}$  and  $\mathcal{L}_\text{max}$  and  $\mathcal{L}_\text{max}$  and  $\mathcal{L}_\text{max}$  and  $\mathcal{L}_\text{max}$  and  $\mathcal{L}_\text{max}$ 

*FT-Abi-Plattform***/Klaus Schenck**  YouTube-Kanal:<https://www.youtube.com/user/financialtaime> FT-Homepages: [www.KlausSchenck.de](http://www.klausschenck.de/) Schenck: "Vom Engagement-Lehrer zum Lehrer-Zombie", Bange-Verlag, 2020: <http://www.klausschenck.de/ks/lehrerbuch/index.html>

## [www.KlausSchenck.de](http://www.klausschenck.de/) / Serie: **Fechterin Anne / 7. Vorbereitung** / S. 2 von 2 Serien-Ordner:<http://www.klausschenck.de/ks/veroeffentlichungen/fechtsport/index.html>

Fechtbahn man vorranging agieren sollte und ob man eventuell auf besondere taktische Mittel zurückgreift, wie zum Beispiel die Passivitätsregel. Nach der Videoanalyse und den erarbeiteten Strategien versucht man in den darauffolgenden Trainingseinheiten gemeinsam mit dem Trainer in den Lektionen und in den Fechteinheiten diese Aktionen einzuüben.

Im Einzelwettkampf ist dies eine besondere Situation, da man am Wettkampftag selbst nur wenig Zeit hat sich vorzubereiten. Hier kann man gegebenenfalls auf Youtube-Videos zurückgreifen oder auf eigene Aufzeichnungen aus früheren Gefechten. Hierfür eignet sich ein sogenanntes "Fechttagebuch", in dem man sich Notizen zu allen Gegnerinnen macht. Dabei kann man notieren, welche Aktionen gut geklappt haben und welche nicht funktioniert haben. Dadurch kann man am Wettkampftag in kurzer Zeit auf relativ viele Informationen zurückgreifen. Je länger man an diesem "Weltcup-Zirkus" teilnimmt, desto mehr Erfahrung sammelt man, welche im Fechtsport eine nicht unwichtige Rolle spielt. Trifft man erneut auf Gegnerinnen, gegen die man bereits gefochten hat, hat dann auch der mentale Aspekt einen großen Einfluss. Man kann

sich also durchaus mit Hilfe von Videoanalysen und schriftlichen

Aufzeichnungen auf ein Gefecht vorbereiten, insgesamt spielen aber viel mehr Faktoren eine Rolle, die am Ende über Sieg oder Niederlage entscheiden.

**Artikel**: Anne Sauer, Florettfechterin, deutsche Nationalmannschaft

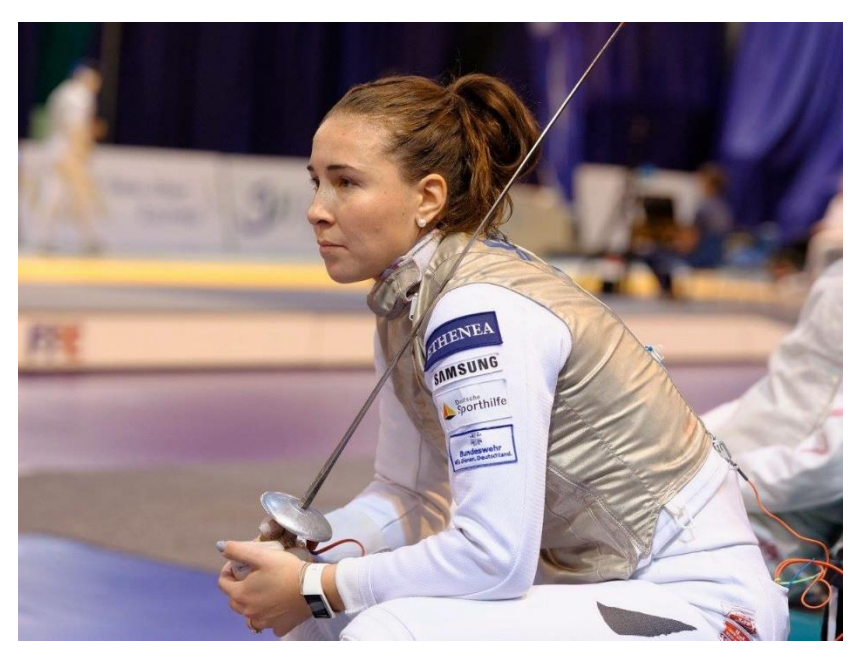

**Fechtbilder:** Augusto Bizzi/FIE